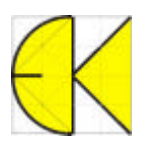

## **Service Update auf CreativeLines 3.5.4**

Das Service-Update behebt folgende Fehler aus der Version 3.5.0 bis 3.5.3:

- sinnlose Nachkomma Neunen bei manuell eingegebenen Maßzahlen, statt beispielsweise 5 wurde 4,999... angezeigt.

- Bei Bögen ging der Radius verloren, wenn während der Winkeleingabe der Bildausschnitt verändert wurde, die Ellipsenbögen mutierten sogar zu Kreisen.

- Bei der Definition von eigenen Linienstilen konnten zwar Nachkommastellen eingegeben werden, diese wurden vom Programm jedoch anschließend verworfen

- Wurde beim Markieren mit dem Rahmen der Bildausschnitt verschoben, um beispielsweise in hoher Zoomstufe einen größeren Bereich markieren zu können, wurden Gruppen nur markiert, wenn sie am Ende des Markierungsvorgangs im sichtbaren Bildausschnitt lagen. Jetzt werden alle Gruppen markiert, die innerhalb des Rahmens liegen. Normale Objekte haben auch vorher richtig funktioniert.

- Import von ArCon-Schriftfeldern funktioniert, ohne dass nach der Bestätigung zum Import die Planobjekte verschwinden.

- Mehrfachvermassung wurde falsch erstellt, wenn die Option "Maßtext automatisch positionieren" deaktiviert war

- Winkelvermassung: Der Maßtext verschwand in der Winkelvermassung, bei der Option "alles in cm" wurde kein Maßtext angezeigt

- Zeichenfunktionen wurden falsch ausgeführt, wenn während der Eingabe die Zoomfunktion verwendet wurde. So wurden zum Beispiel Polygonpunkt nicht an den vorhergehenden Punkt angesetzt, sobald die Zoomfunktion während der Eingabe verwendet wurde.

- In der Version 3.5.3 wurde Farbverläufe nicht mehr geladen

- Kopieren: Fehler "Cannot create output file" konnte bei tiefen Verzeichnisstrukturen auftreten
- DXF-Export: Kreise verursachten Fehlermeldung